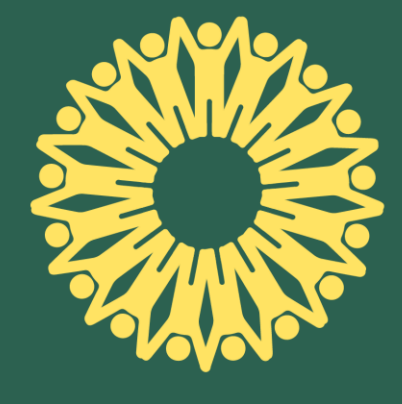

## coopernico

Energia verde Sustentabilidade Cidadania

## Tarifários Coopérnico

1 de novembro de 2023

### Preço Indexado BTN

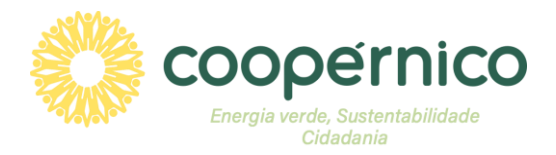

#### **Oqueé?**

*O preço indexado de eletricidade tem uma componente variável que se baseia nos preços de energia no mercado grossista [OMIE,](https://www.omie.es/pt) que variam a cada hora.*

#### **Queimplicaçõesissotem?**

*Isto significa que o preço final ao qual vendemos eletricidade também varia a cada hora, o que torna impossível aferir o valor exato de quanto cada cliente irá pagar. Comparativamente a tarifários fixos que outras comercializadoras oferecem, os nossos tarifários podem ser mais caros em algumas horas e mais baratos noutras. Quanto mais consumo de energia conseguir transferir* para as horas a que o preço de energia está mais baixo, mais baixa será a sua fatura de energia.

### Preço Indexado BTN

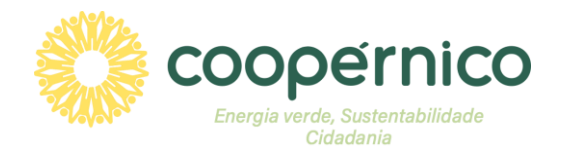

#### **Como calculamos o nosso preço indexado:**

#### **Preço Energia (€/kWh) = (PM + CGS + k) x (1+FP)**

*onde,* 

**PM** *– Valor fixado em mercado grossista [OMIE](vttps://www.omie.es/pt) para cada hora do dia (h)*

**CGS** *– Custos de gestão do sistema (0,004 €/kWh)*

**k** *– Margem da Coopérnico (0,01 €/kWh)*

**FP** *– Perfil de Perda (15%, como valor indicativo)\**

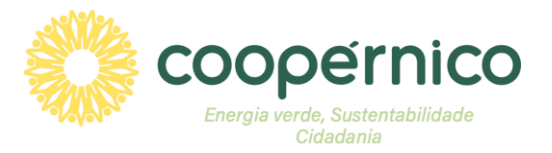

**Preço Energia (€/kWh) = (PM + CGS + k) x (1+FP)**

**PM = 90,60€/MWh = 0,0906€/kWh (preço médio** *[OMIE](https://www.omie.es/pt)* **em 10/2023)** *CGS = 4€/MWh = 0,004 €/kWh k = 10€/MWh = 0,01 €/kWh FP = 15%*

**Preço Energia (€/kWh) = (0,0906 + 0,004 + 0,01) x 1,15 Preço Energia (€/kWh) = 0,1203€/kWh** 

#### **Elementos adicionais na formação do preço:**

- · Ao preço de energia acresce a tarifa de acesso às redes (TAR), definida pela ERSE, para obtermos o preço indexado dos *tarifários da Coopérnico. As TAR podem ser negativas;*
- · O preço da energia inclui o valor do [Mecanismo](https://www.coopernico.org/artigo/321) Ibérico. A aplicação do custo do Mecanismo Ibérico é uma obrigação legal de todos os comercializadores nacionais de eletricidade em mercado liberalizado, pelo que a Coopérnico procederá à sua aplicação e cobrança aos seus clientes, enquanto o Mecanismo estiver em vigor, conforme legalmente definido. O valor do Mecanismo Ibérico de mercado é visível nas faturas emitidas. Mais informações sobre o funcionamento [aqui](https://www.erse.pt/media/gxplcu4z/10-perguntas-e-10-respostas.pdf) e sobre o *benefício líquido da aplicação do mesmo [aqui.](https://www.dgeg.gov.pt/pt/estatistica/energia/mecanismo-iberico/)*

# Tarifa de acesso às redes - BTN 2023<br>(a partir de 1 de julho de 2023)

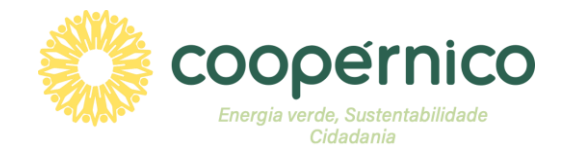

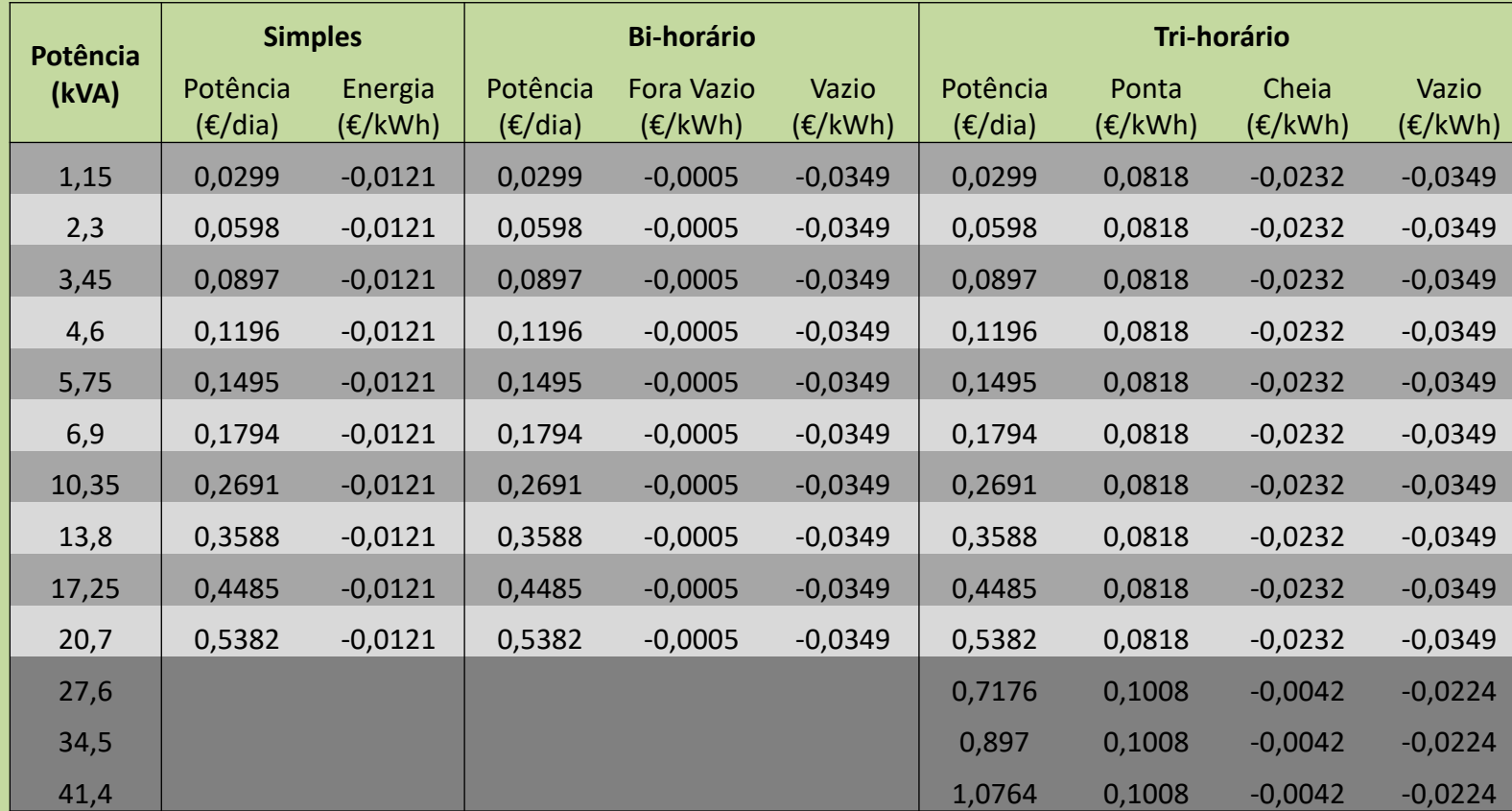

*O preço indexado é composto por tarifa de acesso às redes (TAR) + Preço de Energia + Mecanismo Ibérico.*

*Fonte: <https://www.erse.pt/atividade/regulacao/tarifas-e-precos-eletricidade/>*

### Preços Coopérnico 2023

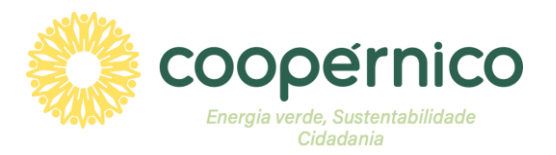

*Em 2023, a Coopérnico terá duas ofertas diferentes:*

- *"Coopérnico Base", cuja fórmula do preço indexado é:* **Preço Energia Coopérnico (€/kWh) = (PM + CGS + k) x (1+FP)**
- *"Coopérnico GO", cuja fórmula do preço indexado é:* **Preço Energia Coopérnico (€/kWh) = (PM + CGS + k + GO) x (1+FP)**

#### **Onde,**

- **PM** *– Valor fixado em mercado grossista [OMIE](https://www.omie.es/pt) para cada hora do dia*
- **CGS** *– Custos de gestão do sistema (0,004 €/kWh)*
- **k** *– Margem da Coopérnico (0,01 €/kWh)*
- **FP** *– Perfil de Perda (15%, como valor indicativo)*
- **GO** *– Garantias de Origem (0,01 €/kWh)*

## Coopérnico Base 4

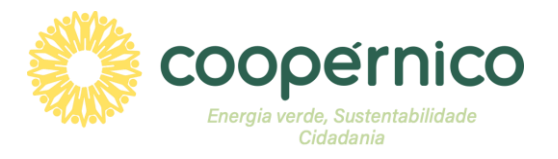

O tarifário mostrado é composto por: 1) Preço Potência (tarifa de acesso às redes + custo da Coopérnico); 2) Preço Energia (Tarifa de acesso às redes + Preço Energia Coopérnico + Mecanismo Ibérico); 3) Os preços da energia reais variam em cada hora do dia. *Em baixo está um exemplo dos preços tendo em conta a média do preço [OMIE](https://www.omie.es/pt) do mês anterior:*

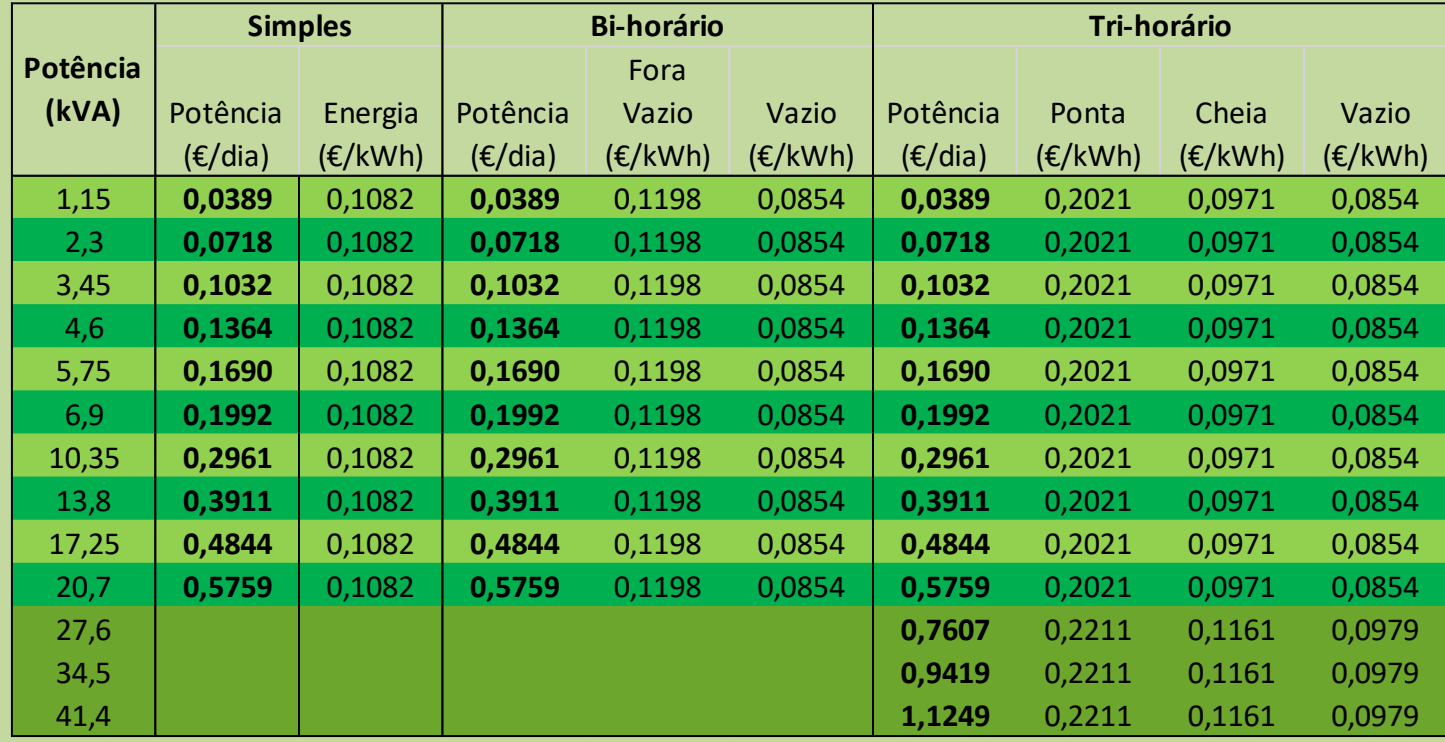

*Nota: aos preços apresentados acresce o IVA e quaisquer outros custos e encargos que, nos termos da legislação e regulamentos aplicáveis, devem ser cobrados aos consumidores finais pelos comercializadores livres.*

### Coopérnico GO

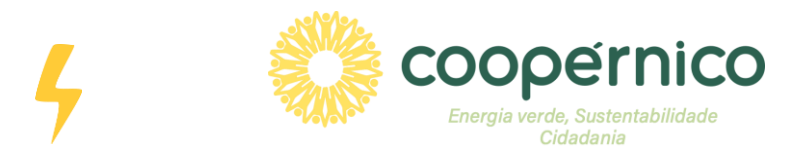

O tarifário mostrado é composto por: 1) Preço Potência (tarifa de acesso às redes + custo da Coopérnico); 2) Preço Energia (Tarifa de acesso às redes + Preço Energia Coopérnico + Mecanismo Ibérico); 3) Os preços da energia reais variam em cada hora do dia. *Em baixo está um exemplo dos preços tendo em conta a média do preço [OMIE](https://www.omie.es/pt) do mês anterior:*

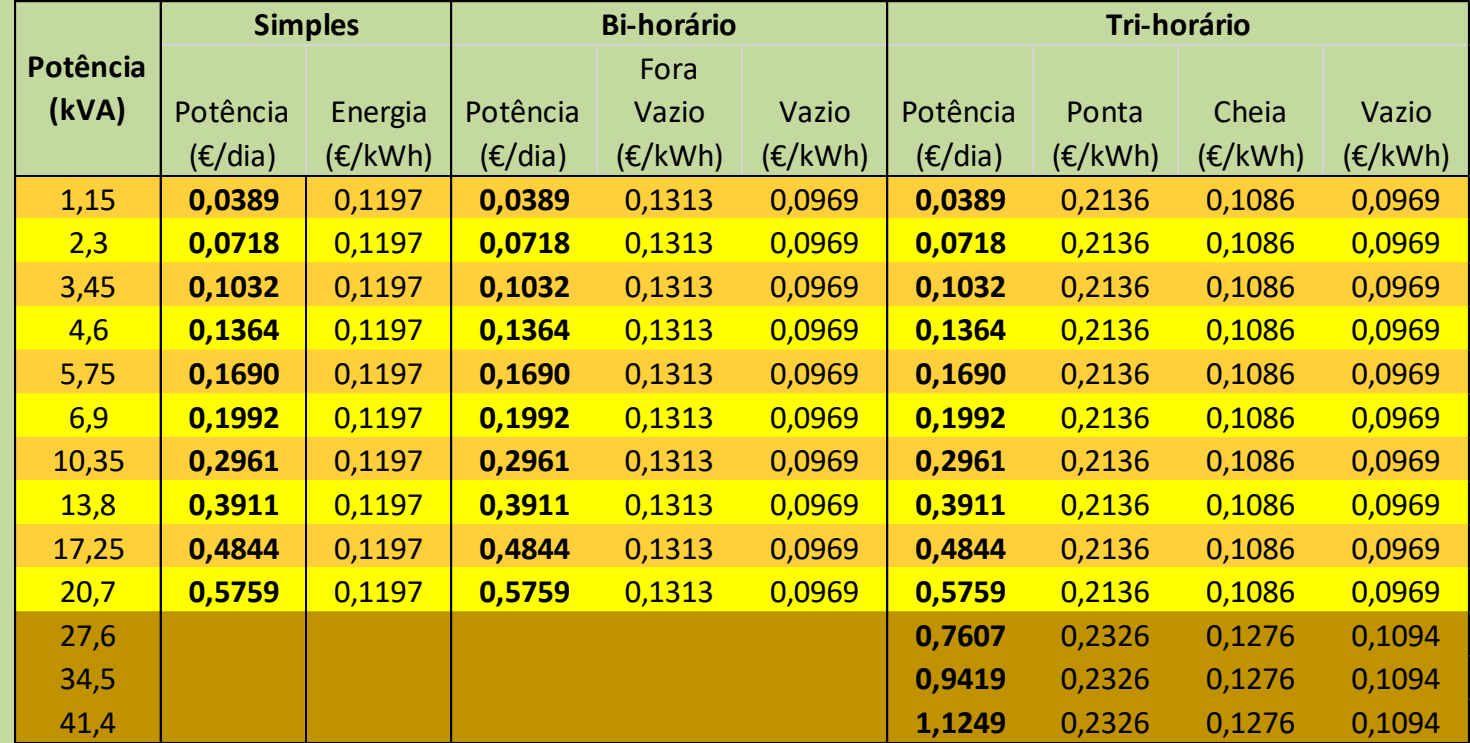

*Nota: aos preços apresentados acresce o IVA e quaisquer outros custos e encargos que, nos termos da legislação e regulamentos aplicáveis, devem ser cobrados aos consumidores finais pelos comercializadores livres.*

### Tarifários Coopérnico - mix energético

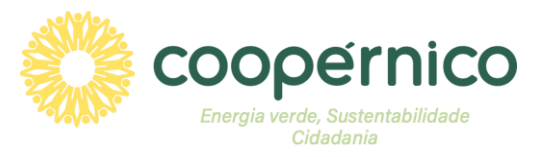

A Coopérnico disponibiliza dois tarifários. O tarifário "Coopérnico Base" tem energia proveniente de fontes de energia fóssil. O *tarifário "Coopérnico GO" é 100% renovável, pela aquisição de Garantias de Origem de centrais fotovoltaicas.*

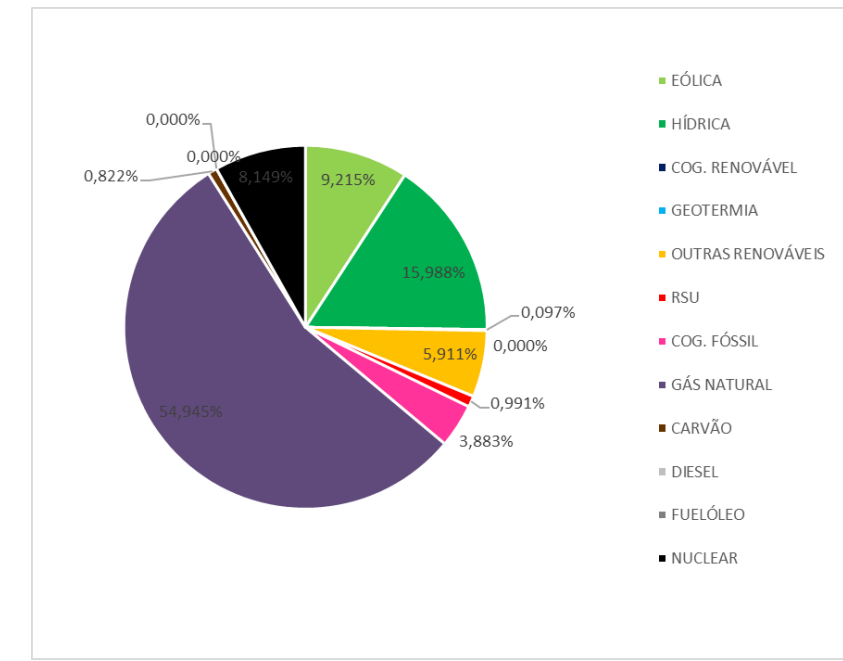

*Mix energético nacional*

#### **Coopérnico Base Coopérnico Garantias de Origem (GO)**

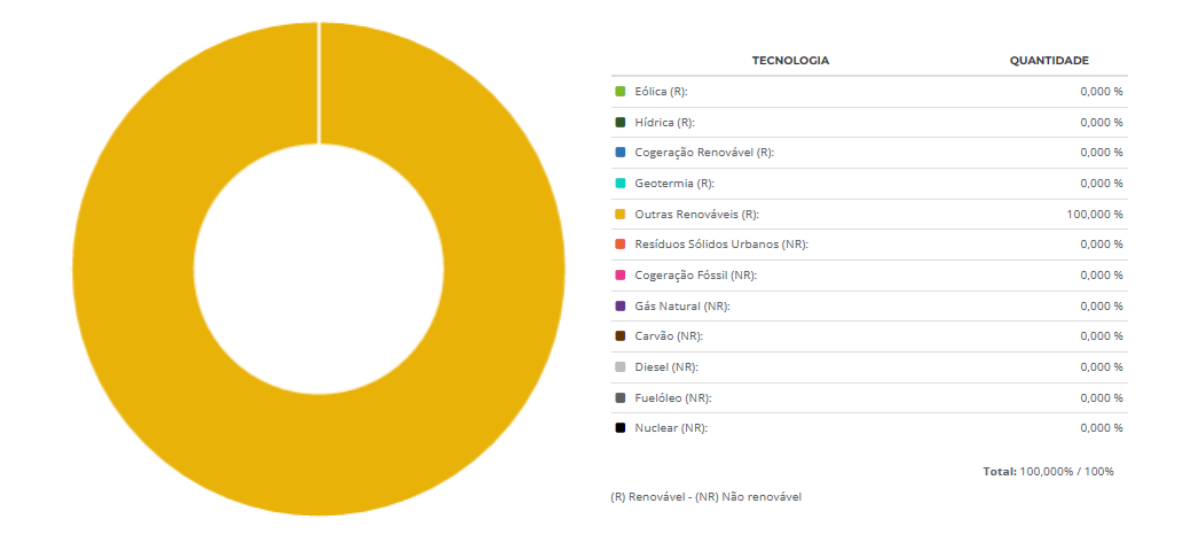

*Mix energético 100% renovável, com base em Garantias de Origem de produção renovável fotovoltaica*

#### Coopérnico Base - Tarifa Social

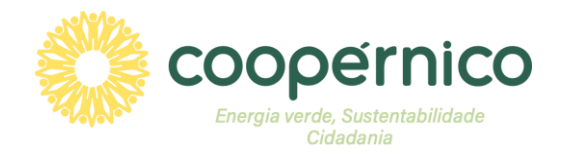

O tarifário mostrado é composto por: 1) Preço Potência (tarifa de acesso às redes + custo da Coopérnico); 2) Preço Energia (Tarifa de acesso às redes + Preço Energia Coopérnico + Mecanismo Ibérico); 3) Os preços da energia reais variam em cada hora do dia. *Em baixo está um exemplo dos preços tendo em conta a média do preço [OMIE](https://www.omie.es/pt) do mês anterior:*

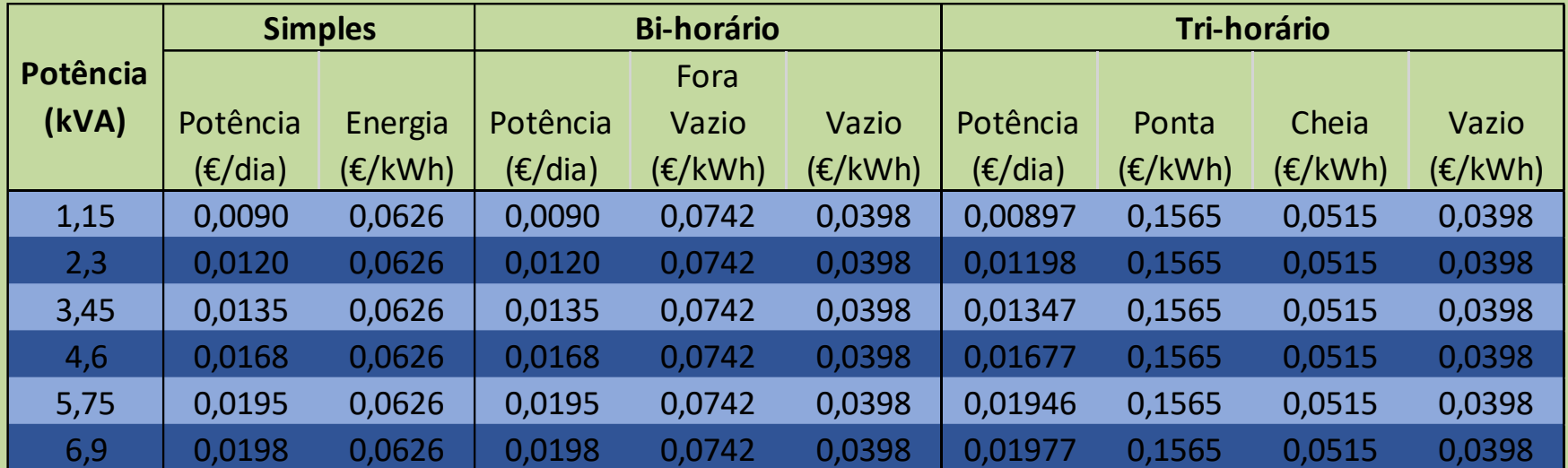

*Nota: aos preços apresentados acresce o IVA e quaisquer outros custos e encargos que, nos termos da legislação e regulamentos aplicáveis, devem ser cobrados aos consumidores finais pelos comercializadores livres. Ver condições de acesso à tarifa social.*

#### Coopérnico GO - Tarifa Social

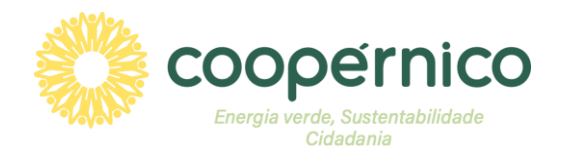

O tarifário mostrado é composto por: 1) Preço Potência (tarifa de acesso às redes + custo da Coopérnico); 2) Preço Energia (Tarifa de acesso às redes + Preço Energia Coopérnico + Mecanismo Ibérico); 3) Os preços da energia reais variam em cada hora do dia. *Em baixo está um exemplo dos preços tendo em conta a média do preço [OMIE](https://www.omie.es/pt) do mês anterior :*

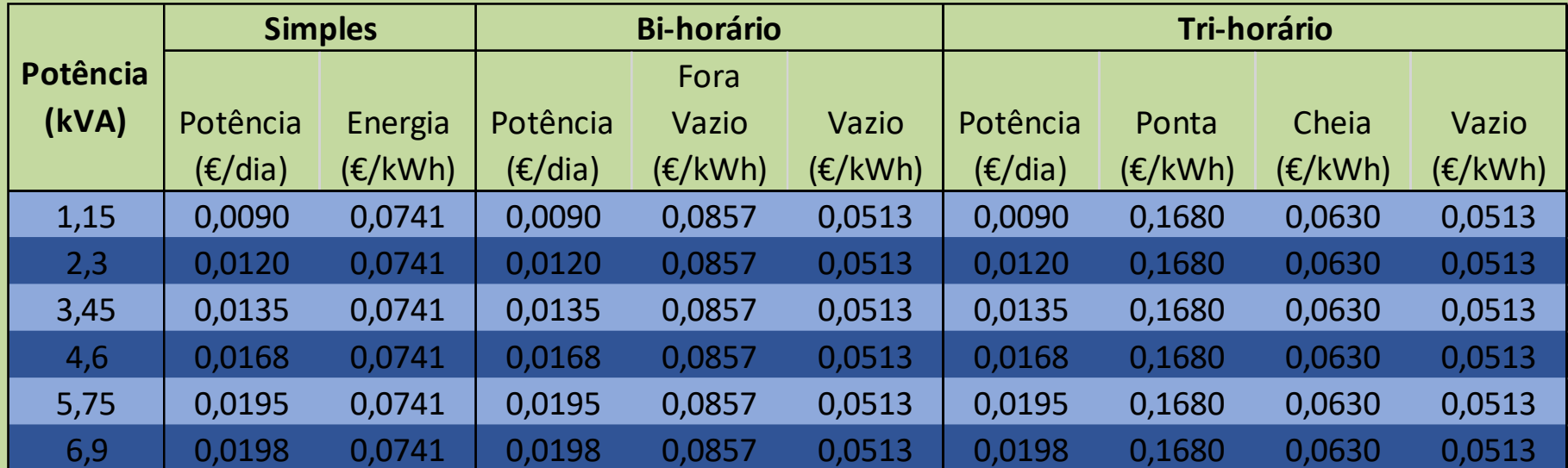

*Nota: aos preços apresentados acresce o IVA e quaisquer outros custos e encargos que, nos termos da legislação e regulamentos aplicáveis, devem ser cobrados aos consumidores finais pelos comercializadores livres. Ver condições de acesso à tarifa social.*

### Tarifa Social - Condições de Acesso

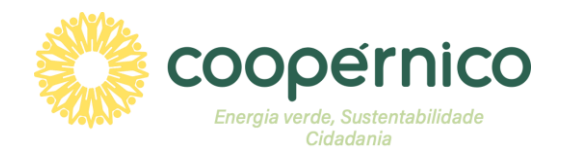

*Podem beneficiar da tarifa social de eletricidade as pessoas que possuam um contrato de fornecimento em seu nome, destinado exclusivamente a uso doméstico em habitação permanente e uma potência contratada inferior ou igual a 6,9 kVA e que sejam beneficiários de uma das seguintes prestações sociais:*

- *Complemento Solidário para Idosos;*
- *Rendimento Social de Inserção;*
- *Subsídio Social de Desemprego;*
- *Abono de Família para Crianças e Jovens;*
- *Pensão Social de Invalidez;*
- *Pensão Social de Velhice.*

*Mais informações nos sítios de internet de [Segurança](https://www.seg-social.pt/noticias/-/asset_publisher/kBZtOMZgstp3/content/desconto-social-para-a-energia?redirect=https%3A%2F%2Fwww.seg-social.pt%3A443%2Fnoticias%3Fp_p_id%3D101_INSTANCE_kBZtOMZgstp3%26p_p_lifecycle%3D0%26p_p_state%3Dnormal%26p_p_mode%3Dview%26p_p_col_id%3Dcolumn-1%26p_p_col_count%3D1%26_101_INSTANCE_kBZtOMZgstp3_advancedSearch%3Dfalse%26_101_INSTANCE_kBZtOMZgstp3_keywords%3D%26_101_INSTANCE_kBZtOMZgstp3_delta%3D20%26p_r_p_564233524_resetCur%3Dfalse%26_101_INSTANCE_kBZtOMZgstp3_cur%3D19%26_101_INSTANCE_kBZtOMZgstp3_andOperator%3Dtrue) Social e [DGEG.](https://www.dgeg.gov.pt/pt/faqs/?query=&area=Energia&tema=Tarifa+Social+de+Energia&subtema=Tarifa+Social+%28Eletricidade%29)*

### Balcão E-Redes

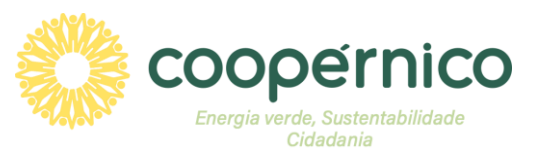

#### **De forma a permitir a faturação com os seus consumos reais horários, por favor autorize o acesso ao seu diagrama de carga (curvas de consumo), no[Balcão Digital da E-Redes.](https://8774sntd.r.eu-central-1.awstrack.me/L0/https:%2F%2Fbalcaodigital.e-redes.pt%2F/1/010701872cd3064f-2a265a3f-4677-41d8-90bc-9539754d2d3f-000000/bWDjPiQeVvZiX8b-rqrm4nJHUCk=96)**

*Após entrar na sua área de cliente, selecione "Os meus locais" > "Dados do Local" > "Dar acesso a dados" > opção "Outras entidades". No fim, selecionar o(os) local(ais) pretendidos, inserir o NIF da Coopérnico (510852270), confirmar consentimento e carregar em "Submeter".*

### Contactos

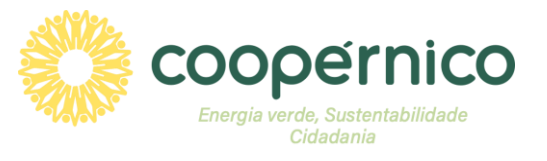

#### **Coopérnico - Comercialização**

*A Equipa Coopérnico funciona em regime de teletrabalho parcial.*

#### **Contactos:**

*Por telefone: 213 461 803 / 969 806 229 Por e-mail: [cliente@coopernico.org](mailto:cliente@coopernico.org) Pela sua área de membro: [www.coopernico.org](http://www.coopernico.org/)*

#### **Contactos úteis**

*Comunicação de Leituras - 800 507 507 Assistência Técnica Contadores - 800 100 100 Avarias - 800 506 506*